#### ФЕДЕРАЛЬНОЕ АГЕНТСТВО ЖЕЛЕЗНОДОРОЖНОГО ТРАНСПОРТА

Федеральное государственное бюджетное образовательное учреждение высшего образования «Иркутский государственный университет путей сообщения» (ФГБОУ ВО ИрГУПС)

> УТВЕРЖДЕНА приказом ректора от «08» мая 2020 г. № 266-1

# **Б1.В.ДВ.09.01 Языковые средства доступа к информации в системах баз данных**

# рабочая программа дисциплины

Направление подготовки – 10.03.01 "Информационная безопасность" Профиль подготовки – "Безопасность автоматизированных систем" Программа подготовки – бакалавриат Квалификация выпускника – бакалавр Форма обучения – очная Нормативный срок обучения – 4 года Кафедра-разработчик программы – **Информационные системы и защита информации**

Часов по учебному плану  $-72$  зачет  $-5$  сем

Общая трудоемкость в з.е. – 2 Формы промежуточной аттестации в семестрах:

#### **Распределение часов дисциплины (модуля) по семестрам**

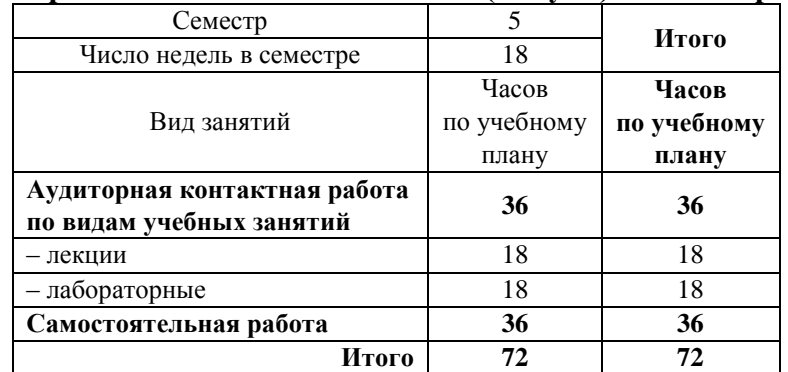

### ИРКУТСК

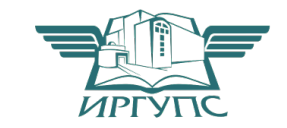

1 Электронный документ выгружен из ЕИС ФГБОУ ВО ИрГУПС и соответствует оригиналу Подписант ФГБОУ ВО ИрГУПС Трофимов Ю.А. 00a73c5b7b623a969ccad43a81ab346d50 с 08.12.2022 14:32 по 02.03.2024 14:32 GMT+03:00 Подпись соответствует файлу документа

#### 1 ЦЕЛИ И ЗАДАЧИ ОСВОЕНИЯ ДИСЦИПЛИНЫ (МОДУЛЯ)

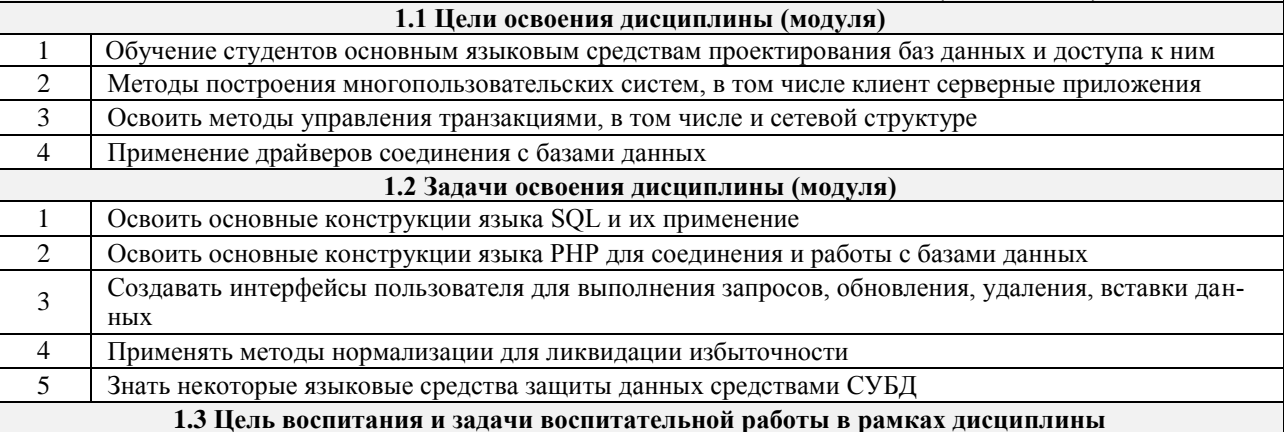

Научно-образовательное воспитание обучающихся

Цель научно-образовательного воспитания - создание условий для реализации научно-образовательного потенциала обучающихся в форме наставничества, тьюторства, научного творчества.

Цель достигается по мере решения в единстве следующих задач:

- формирование системного и критического мышления, мотивации к обучению, развитие интереса к творческой научной деятельности;

- создание в студенческой среде атмосферы взаимной требовательности к овладению знаниями, умениями и навыками:

- популяризация научных знаний среди обучающихся;

- содействие повышению привлекательности науки, поддержка научно-технического творчества;

- создание условий для получения обучающимися достоверной информации о передовых достижениях и открытиях мировой и отечественной науки, повышения заинтересованности в научных познаниях об устройстве мира и общества;

- совершенствование организации и планирования самостоятельной работы обучающихся как образовательной технологии формирования будущего специалиста путем индивидуальной познавательной и исследовательской деятельности

Профессионально-трудовое воспитание обучающихся

Цель профессионально-трудового воспитания - формирование у обучающихся осознанной профессиональной ориентации, понимания общественного смысла труда и значимости его для себя лично, ответственного, сознательного и творческого отношения к будущей деятельности, профессиональной этики, способности предвидеть изменения, которые могут возникнуть в профессиональной деятельности, и умению работать в изменённых, вновь созданных условиях труда.

Цель достигается по мере решения в единстве следующих задач:

- формирование сознательного отношения к выбранной профессии;

- воспитание чести, гордости, любви к профессии, сознательного отношения к профессиональному долгу, понимаемому как личная ответственность и обязанность;

- формирование психологи профессионала;

- формирование профессиональной культуры, этики профессионального общения;

- формирование социальной компетентности и другие задачи, связанные с имиджем профессии и авторитетом транспортной отрасли

# 2 МЕСТО ДИСЦИПЛИНЫ (МОДУЛЯ) В СТРУКТУРЕ ОПОП

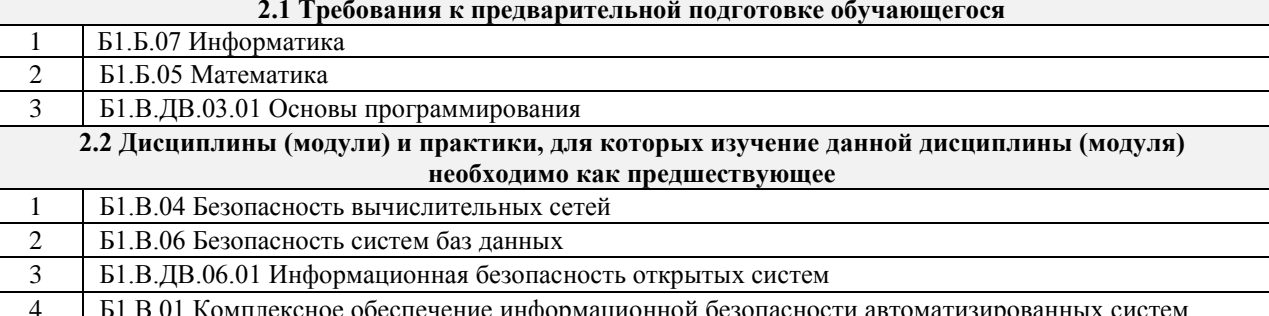

#### 3 ПЕРЕЧЕНЬ ПЛАНИРУЕМЫХ РЕЗУЛЬТАТОВ ОБУЧЕНИЯ ПО ДИСЦИПЛИНЕ, СООТНЕСЕННЫХ С ПЛАНИРУЕМЫМИ РЕЗУЛЬТАТАМИ ОСВОЕНИЯ ОБРАЗОВАТЕЛЬНОЙ ПРОГРАММЫ

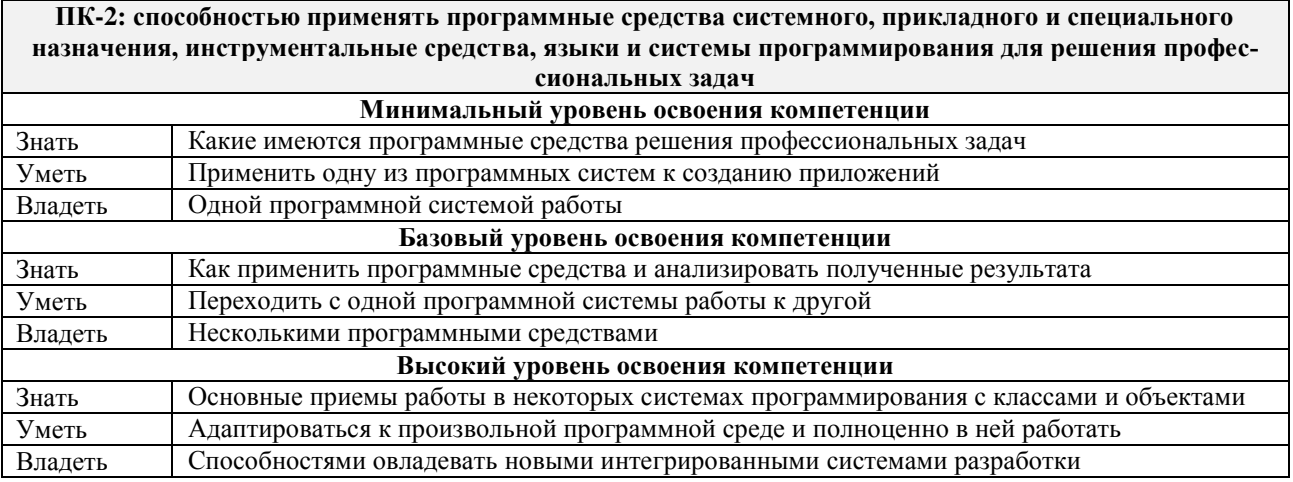

#### В результате освоения дисциплины (модуля) обучающийся должен

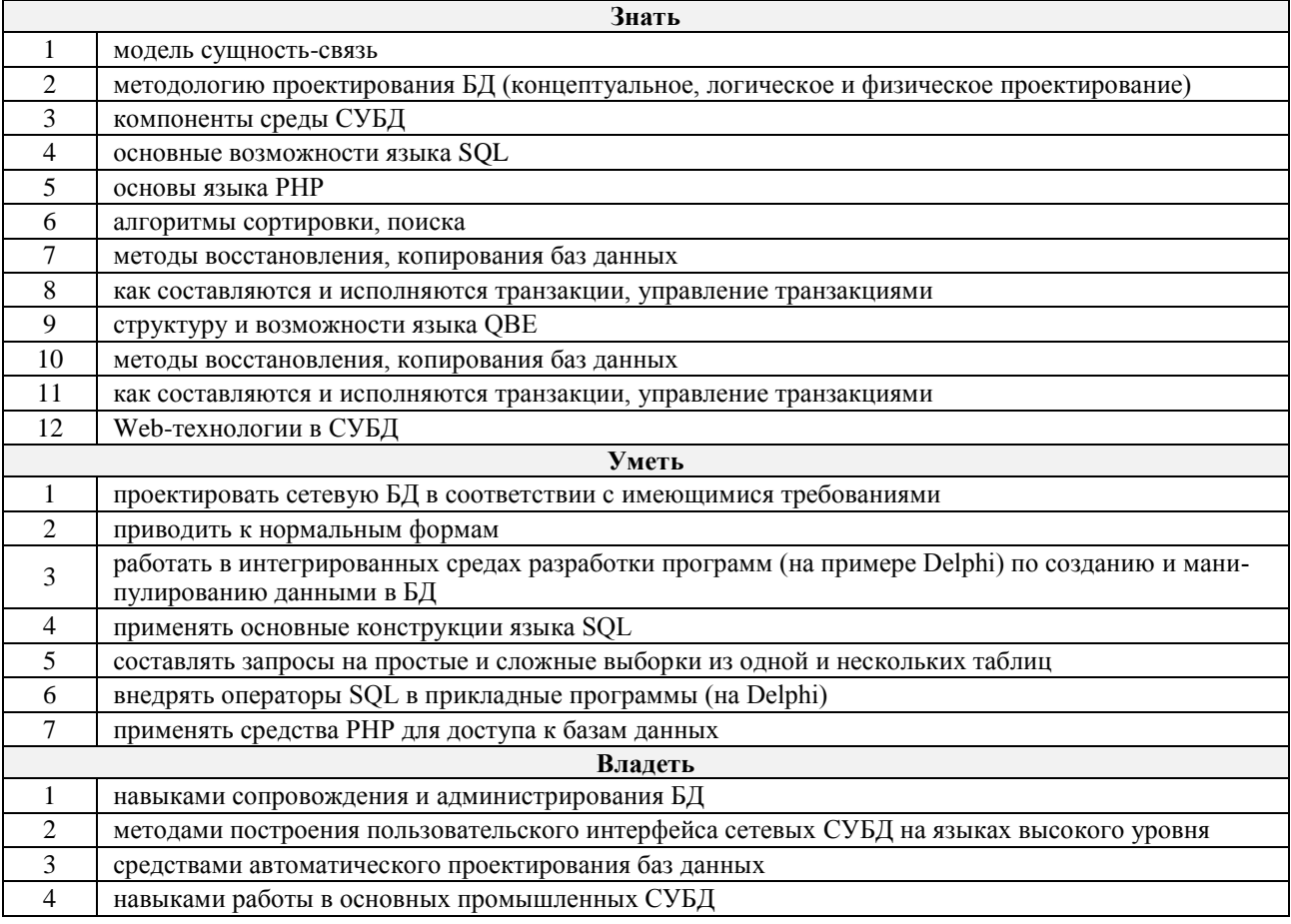

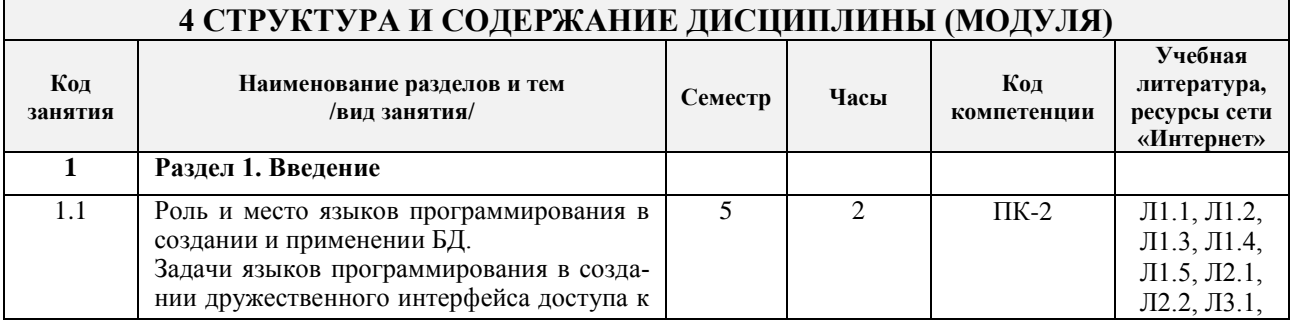

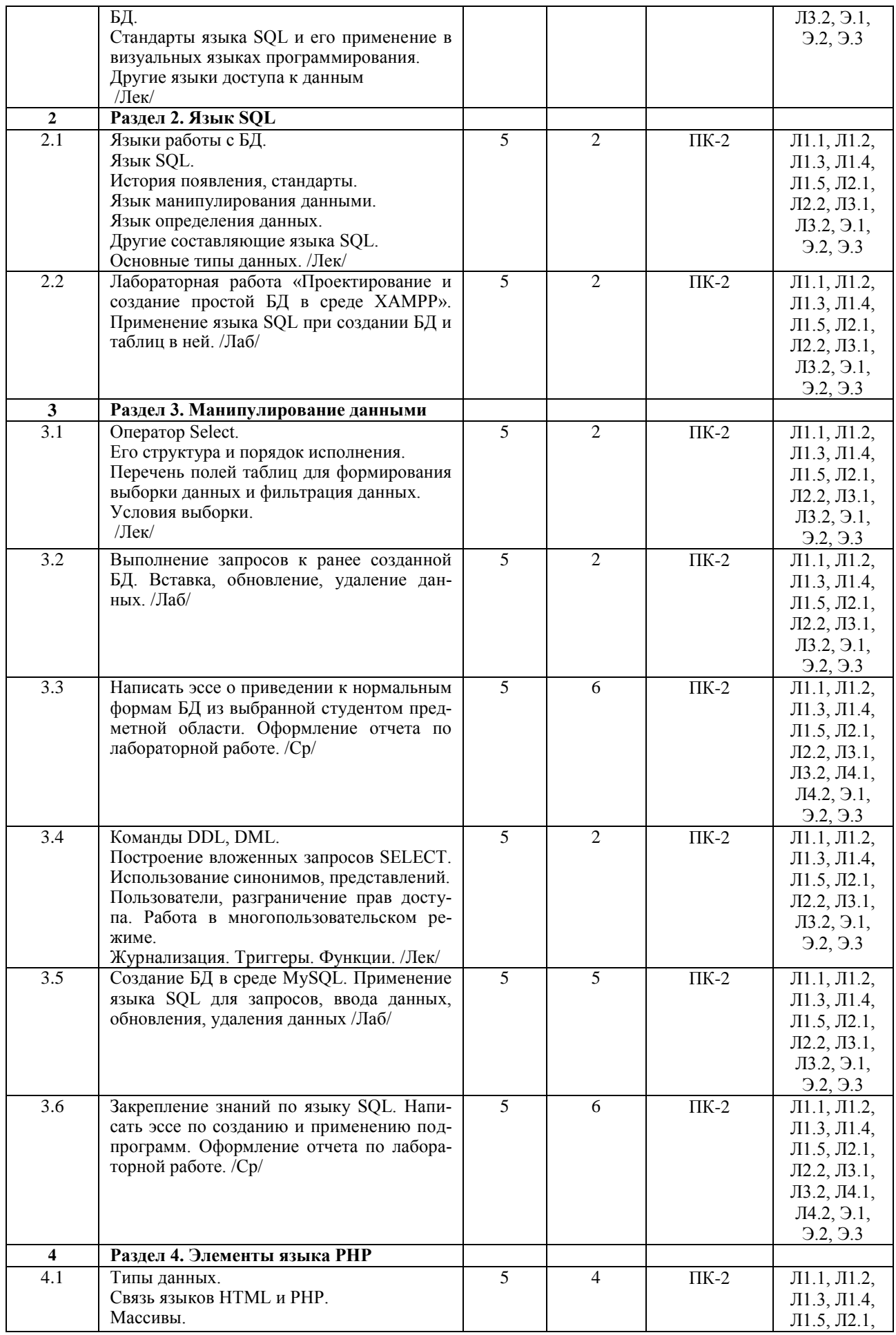

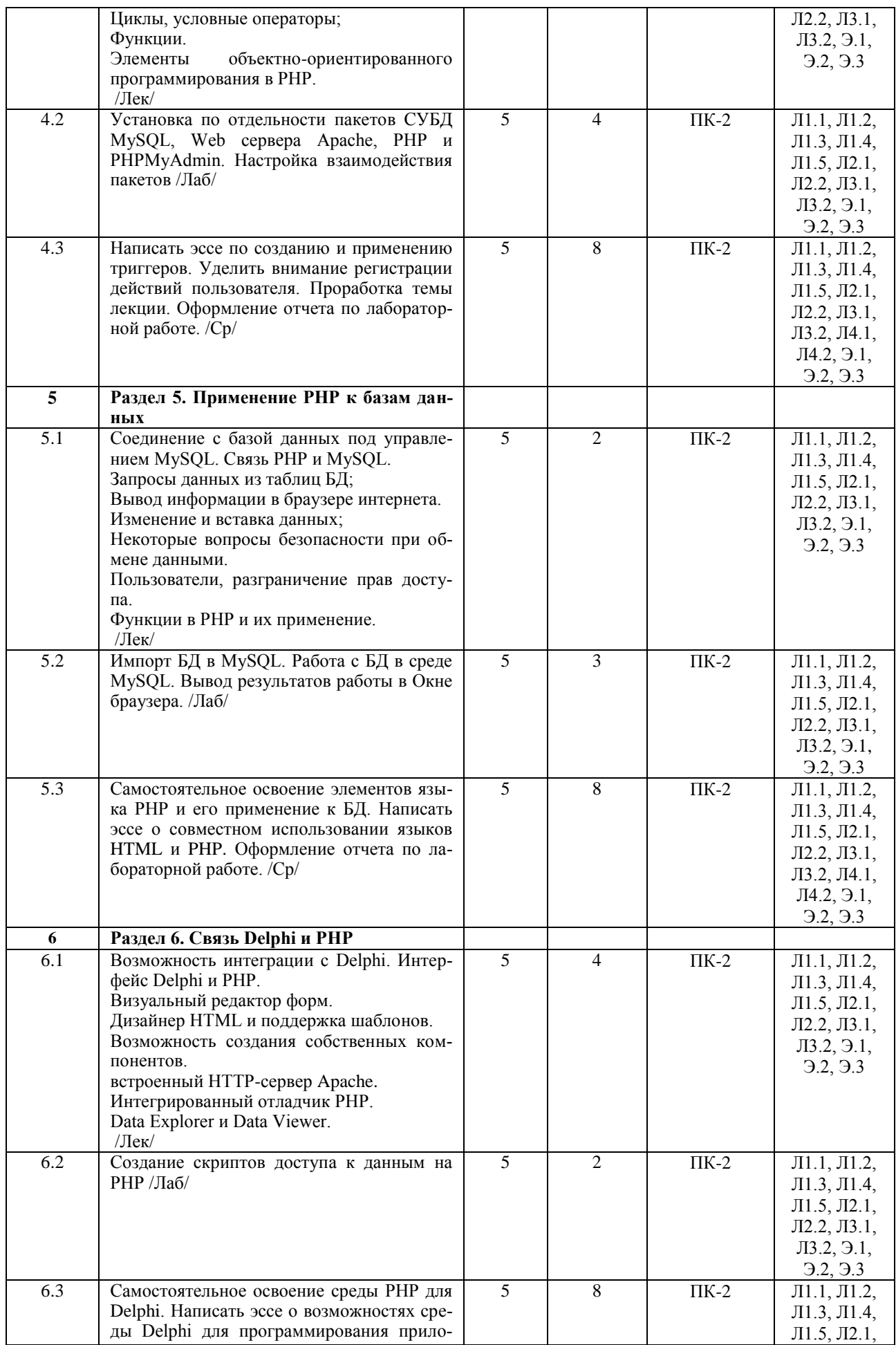

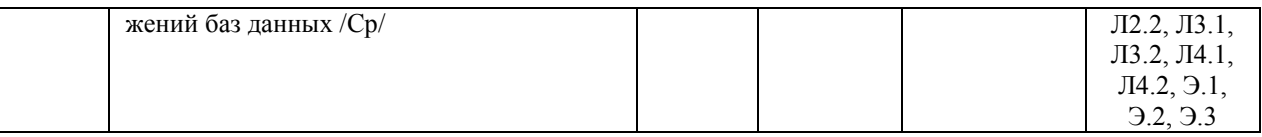

#### **5 ФОНД ОЦЕНОЧНЫХ СРЕДСТВ ДЛЯ ПРОВЕДЕНИЯ ТЕКУЩЕГО КОНТРОЛЯ УСПЕВАЕМОСТИ И ПРОМЕЖУТОЧНОЙ АТТЕСТАЦИИ ОБУЧАЮЩИХСЯ ПО ДИСЦИПЛИНЕ (МОДУЛЮ)**

Фонд оценочных средств для проведения текущего контроля успеваемости и промежуточной аттестации по дисциплине разработан в соответствии с Положением о формировании фондов оценочных средств для проведения текущего контроля успеваемости, промежуточной и государственной итоговой аттестации № П.312000.06.7.188-2017.

Фонд оценочных средств для проведения текущего контроля успеваемости и промежуточной аттестации по данной дисциплине оформлен в виде приложения № 1 к рабочей программе дисциплины и размещен в электронной информационно-образовательной среде Университета, доступной обучающемуся через его личный кабинет.

#### **6 УЧЕБНО-МЕТОДИЧЕСКОЕ И ИНФОРМАЦИОННОЕ ОБЕСПЕЧЕНИЕ ДИСЦИПЛИНЫ (МОДУЛЯ)**

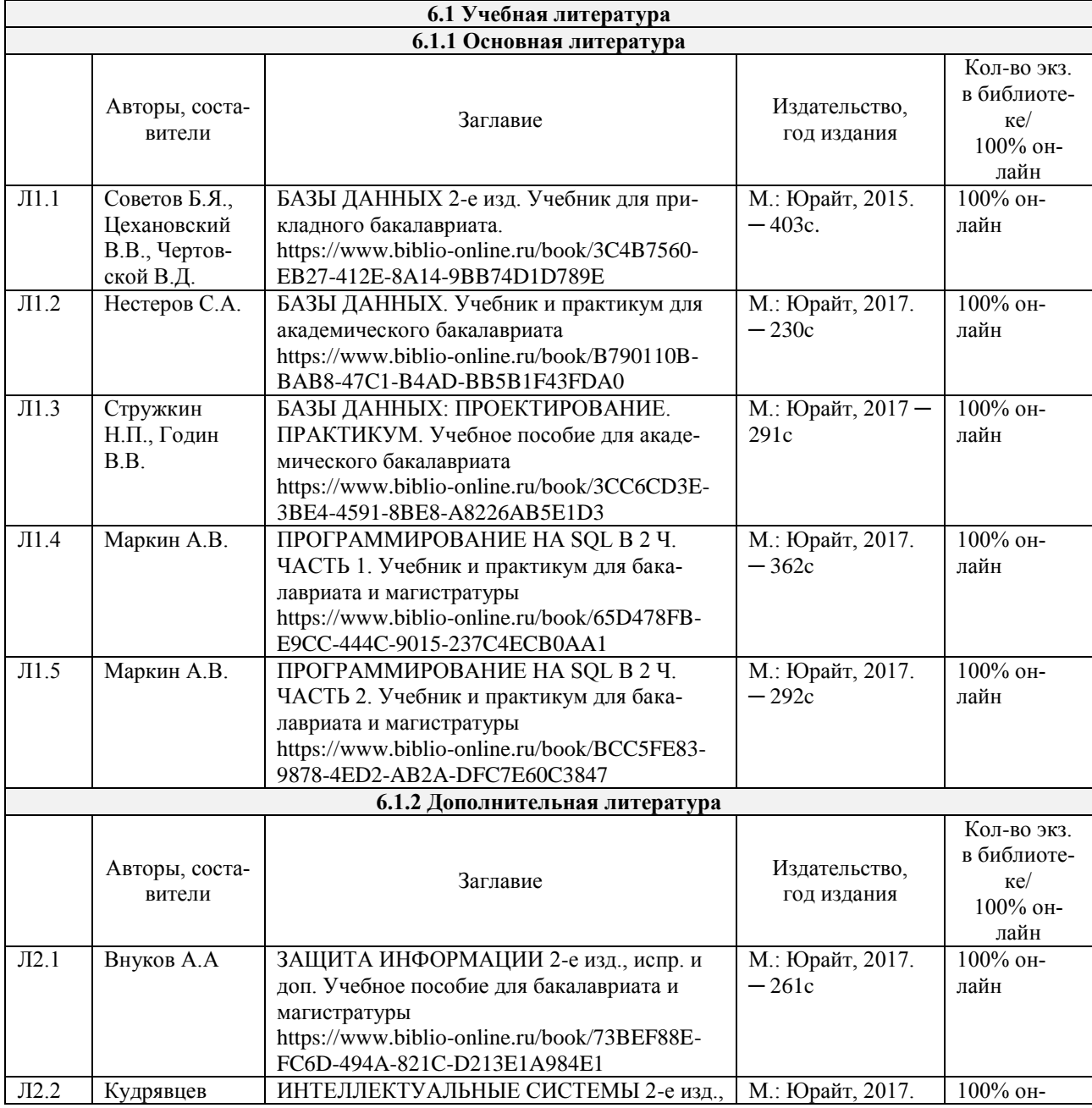

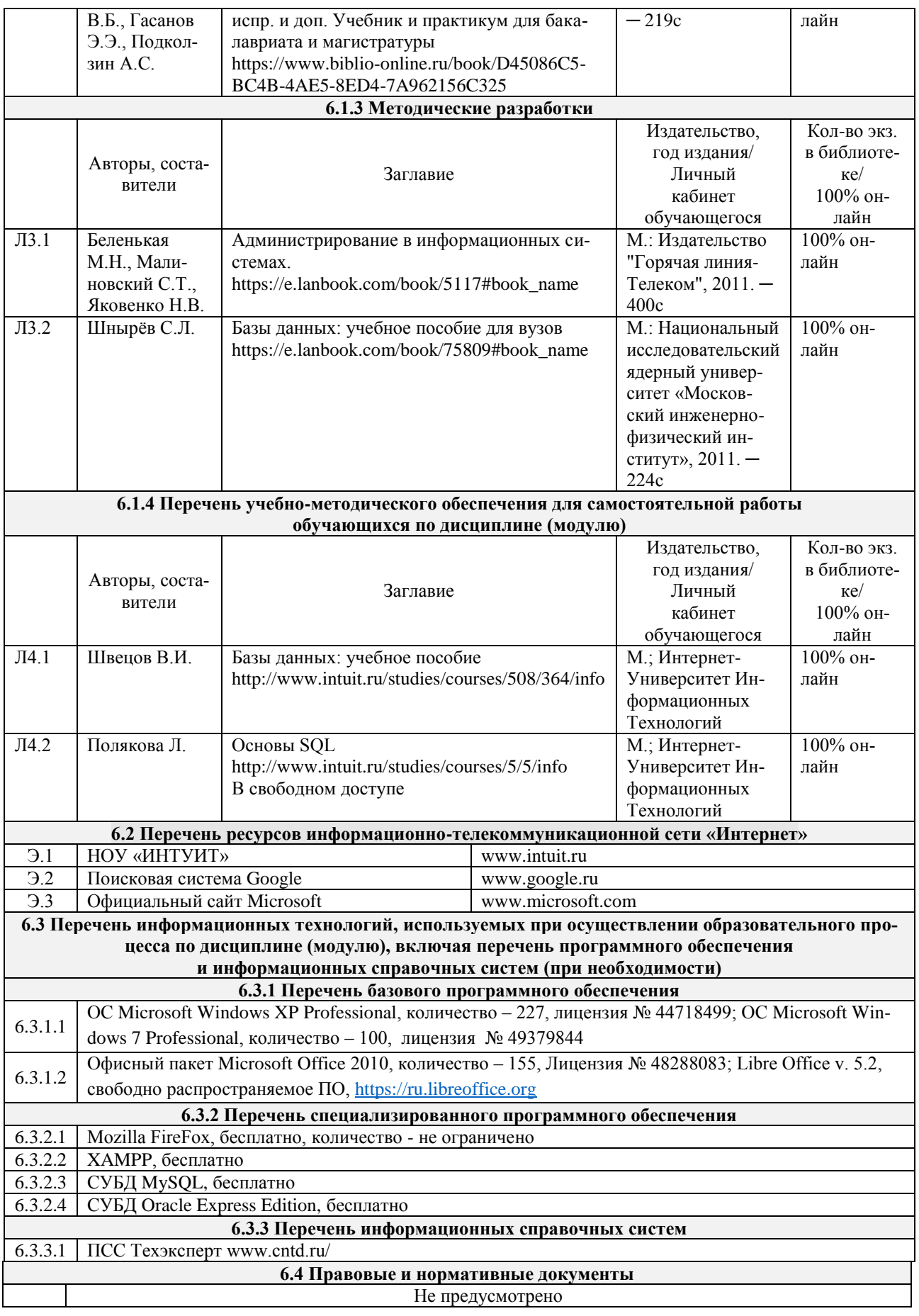

# **7 ОПИСАНИЕ МАТЕРИАЛЬНО-ТЕХНИЧЕСКОЙ БАЗЫ,**

## **НЕОБХОДИМОЙ ДЛЯ ОСУЩЕСТВЛЕНИЯ ОБРАЗОВАТЕЛЬНОГО ПРОЦЕССА ПО ДИСЦИПЛИНЕ (МОДУЛЮ)**

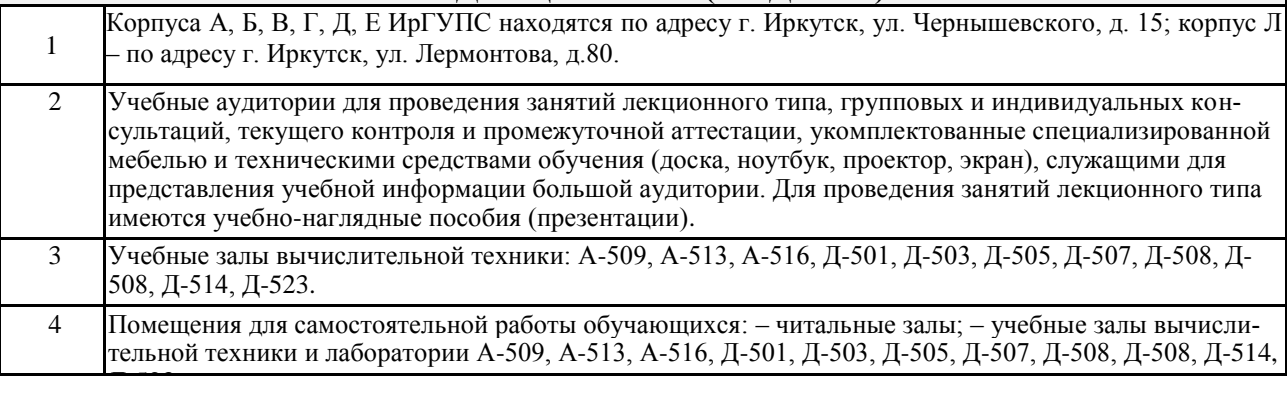

# **8 МЕТОДИЧЕСКИЕ УКАЗАНИЯ ДЛЯ ОБУЧАЮЩИХСЯ ПО ОСВОЕНИЮ ДИСЦИПЛИНЫ (МОДУЛЯ)**

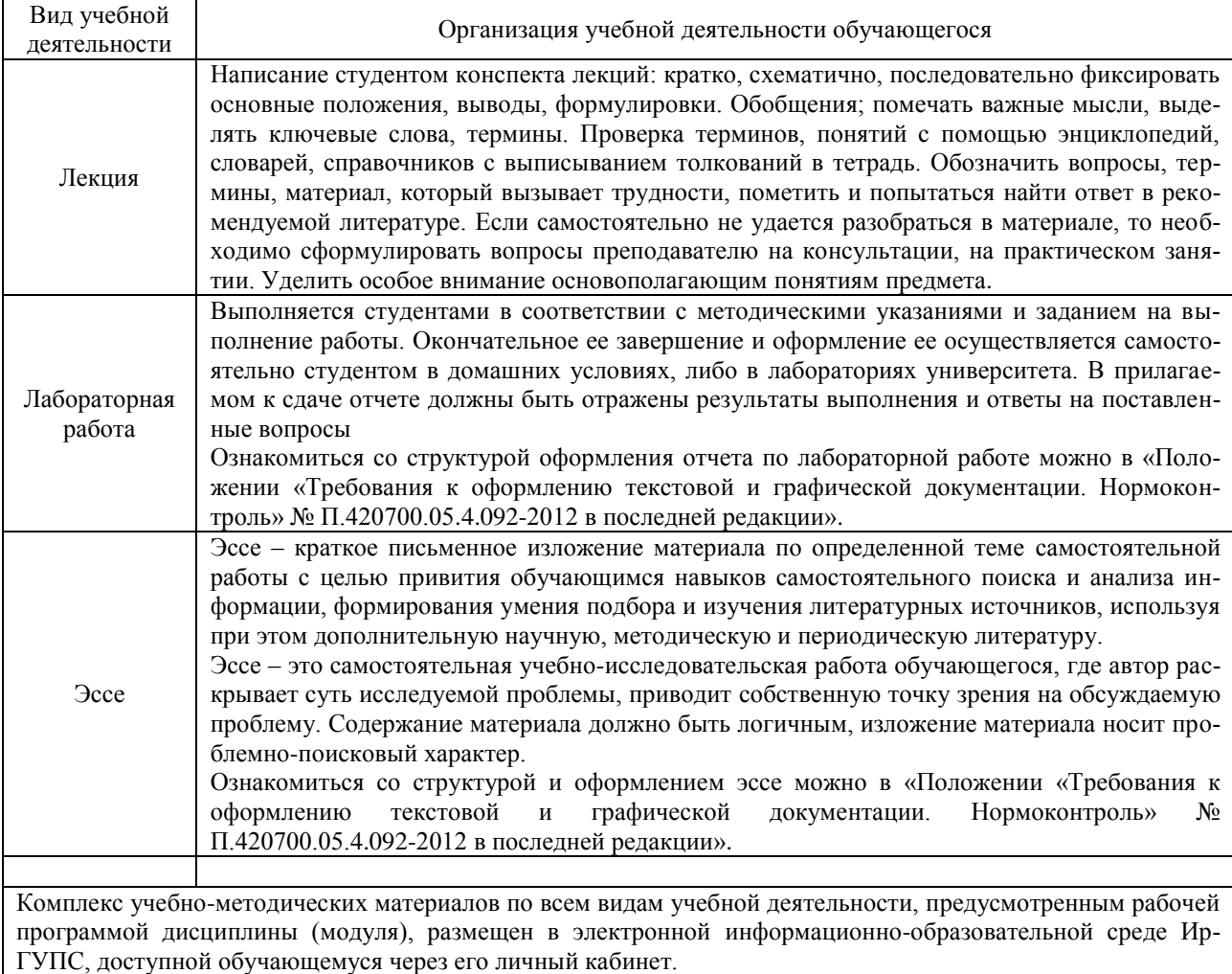

**Приложение 1 к рабочей программе по дисциплине (модулю)/практике Б1.В.ДВ.09.01 «Языковые средства доступа к информации в системах баз данных»**

# **ФОНД ОЦЕНОЧНЫХ СРЕДСТВ для проведения текущего контроля успеваемости и промежуточной аттестации по дисциплине Б1.В.ДВ.09.01 «Языковые средства доступа к информации в системах баз данных»**

## 1 Перечень компетенций с указанием этапов их формирования в процессе освоения образовательной программы

Дисциплина (модуль)/практика «Наименование» участвует в формировании компетенний:

ПК-2: способностью применять программные средства системного, прикладного и специального назначения, инструментальные средства, языки и системы программирования для решения профессиональных задач

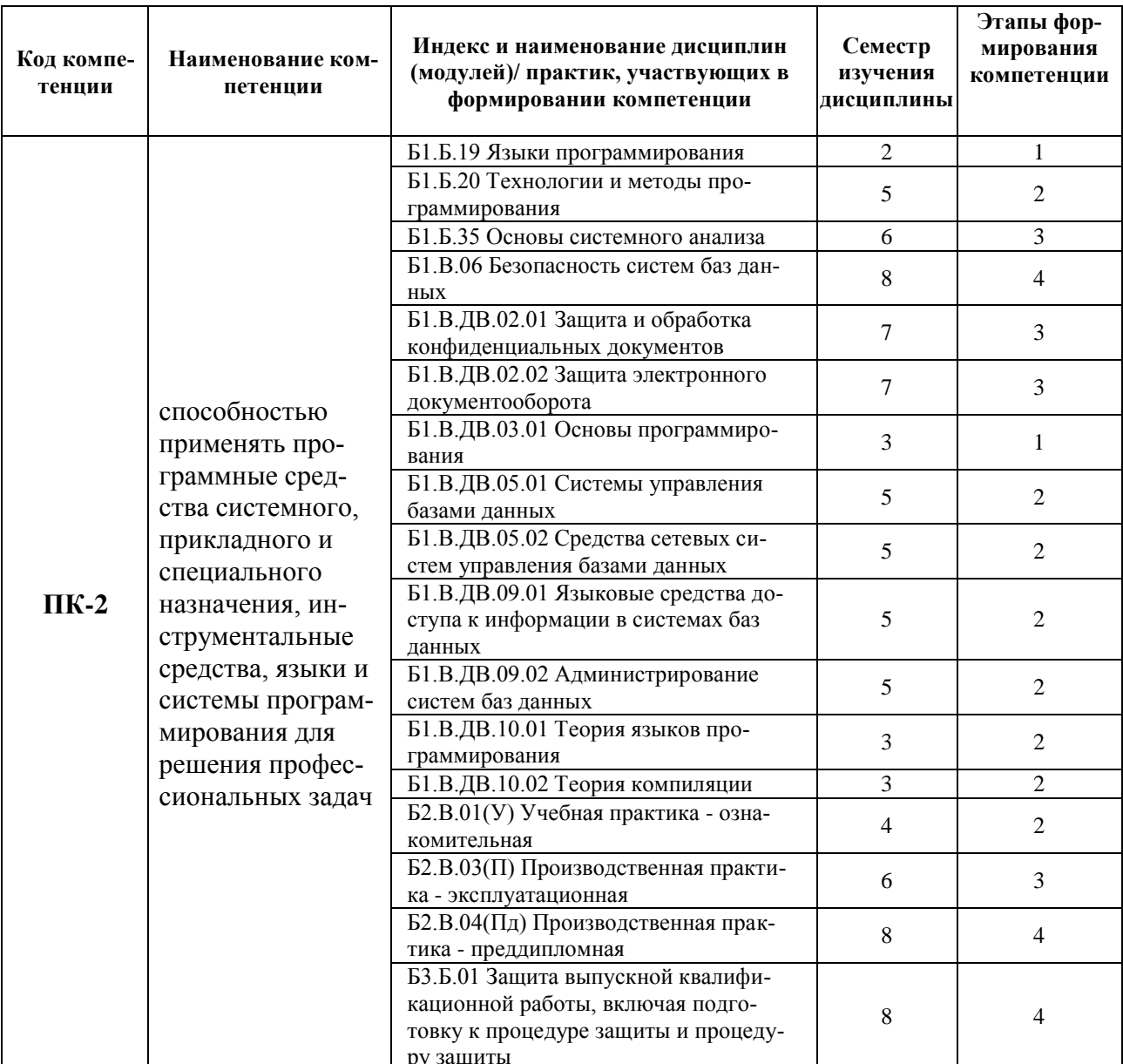

#### Таблица траекторий формирования у обучающихся компетенций ПК-2 при освоении образовательной программы

#### Таблица соответствия уровней освоения компетенций ПК-2 планируемым результатам обучения

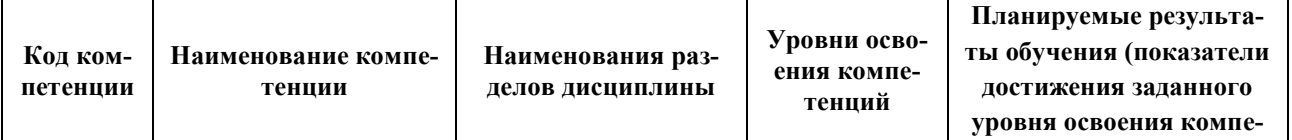

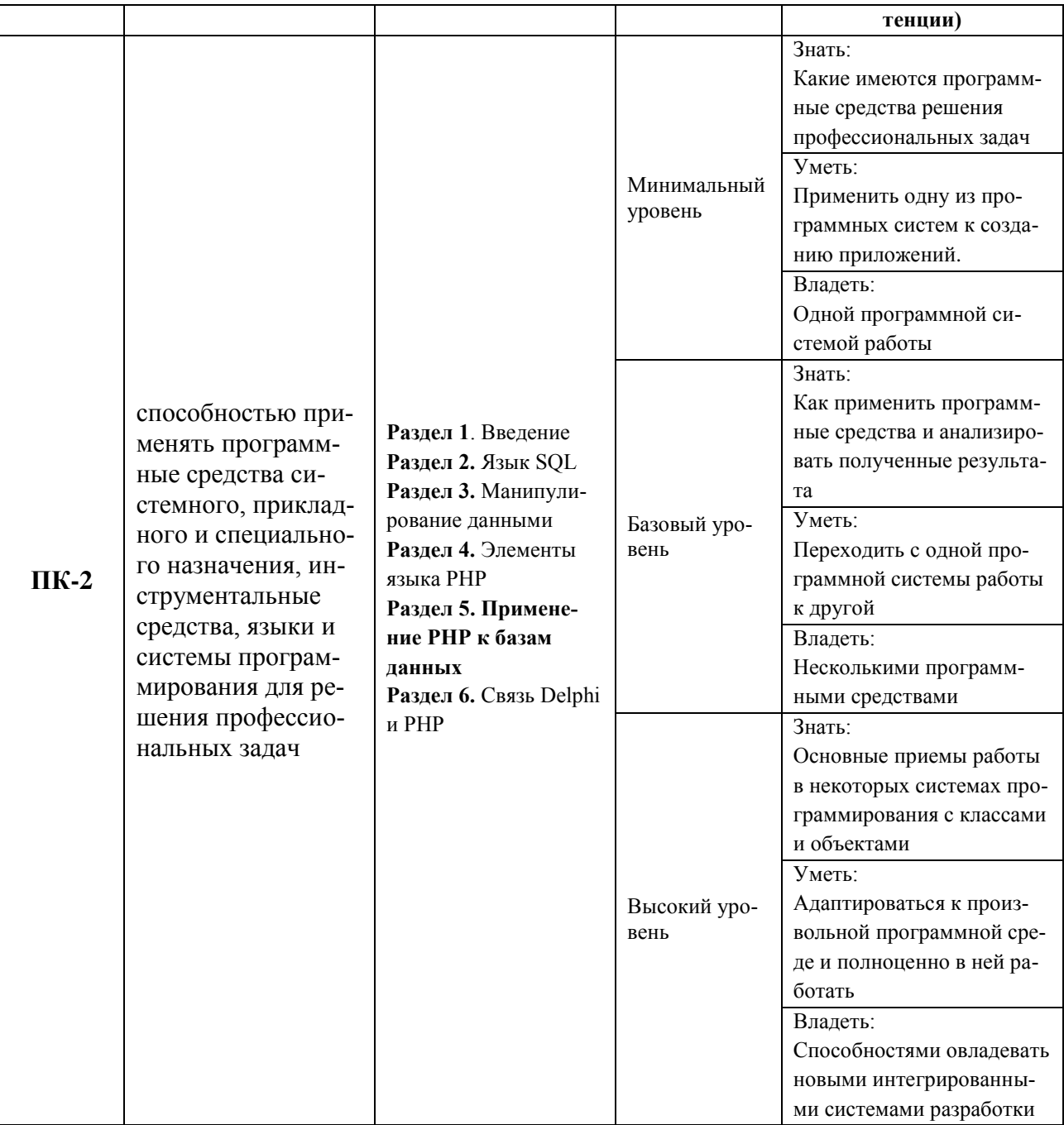

# Программа контрольно-оценочных мероприятий<br>3а период изучения дисциплины

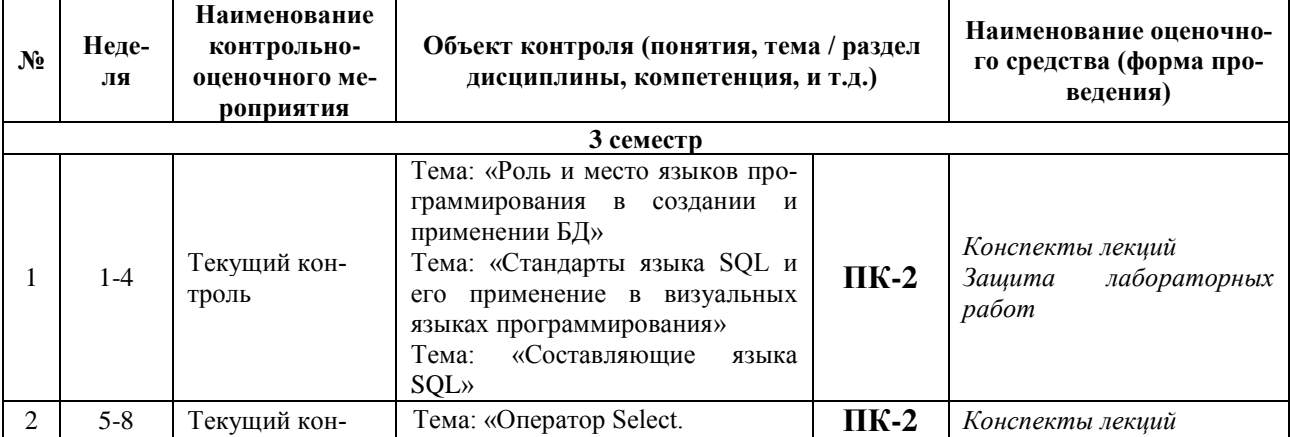

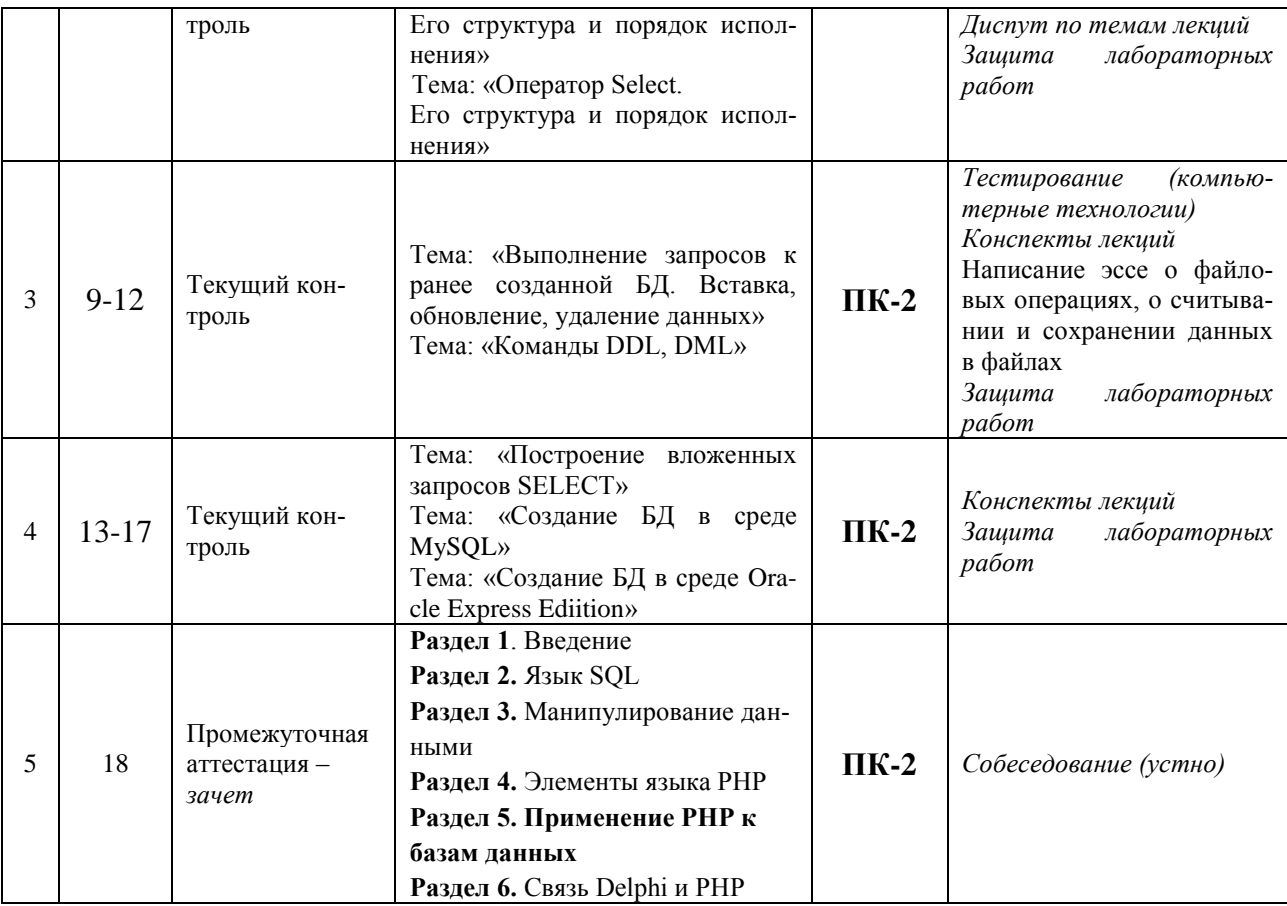

#### 2 Описание показателей и критериев оценивания компетенций на различных этапах их формирования, описание шкал оценивания

Контроль качества освоения дисциплины включает в себя текущий контроль успеваемости и промежуточную аттестацию. Текущий контроль успеваемости и промежуточная аттестация обучающихся проводятся в целях установления соответствия достижений обучающихся поэтапным требованиям образовательной программы к результатам обучения и формирования компетенний.

Текущий контроль успеваемости - основной вид систематической проверки знаний, умений, навыков обучающихся. Задача текущего контроля - оперативное и регулярное управление учебной деятельностью обучающихся на основе обратной связи и корректировки. Результаты оценивания учитываются в виде средней оценки при проведении промежуточной аттестании.

Для оценивания результатов обучения используется четырехбалльная шкала: «отлично», «хорошо», «удовлетворительно», «неудовлетворительно» и/или двухбалльная шкала: «зачтено», «не зачтено».

Перечень оценочных средств, используемых для оценивания компетенций на различных этапах их формирования, а также краткая характеристика этих средств приведены в таблице

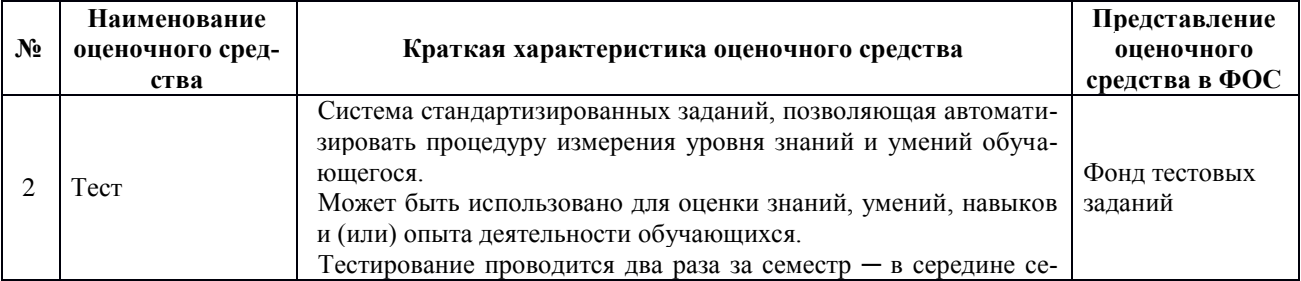

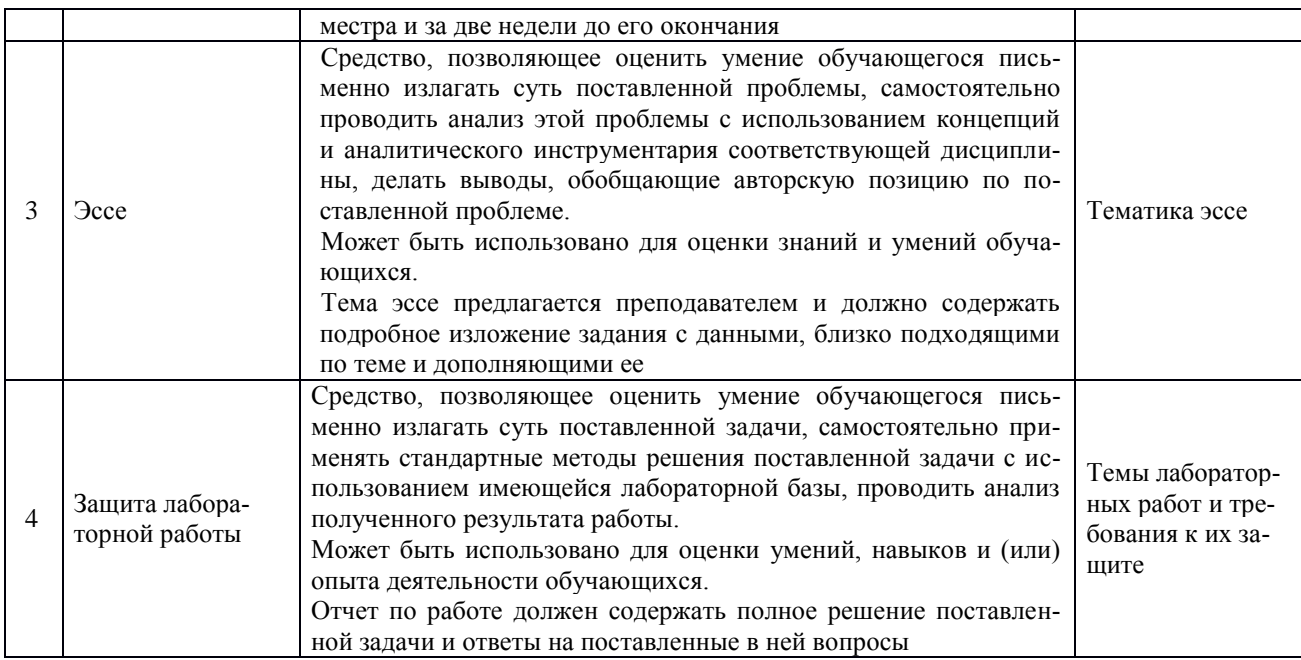

#### Критерии и шкалы оценивания компетенций в результате изучения дисциплины при проведении промежуточной аттестации в форме зачета и экзамена, а также шкала для оценивания уровня освоения компетенций

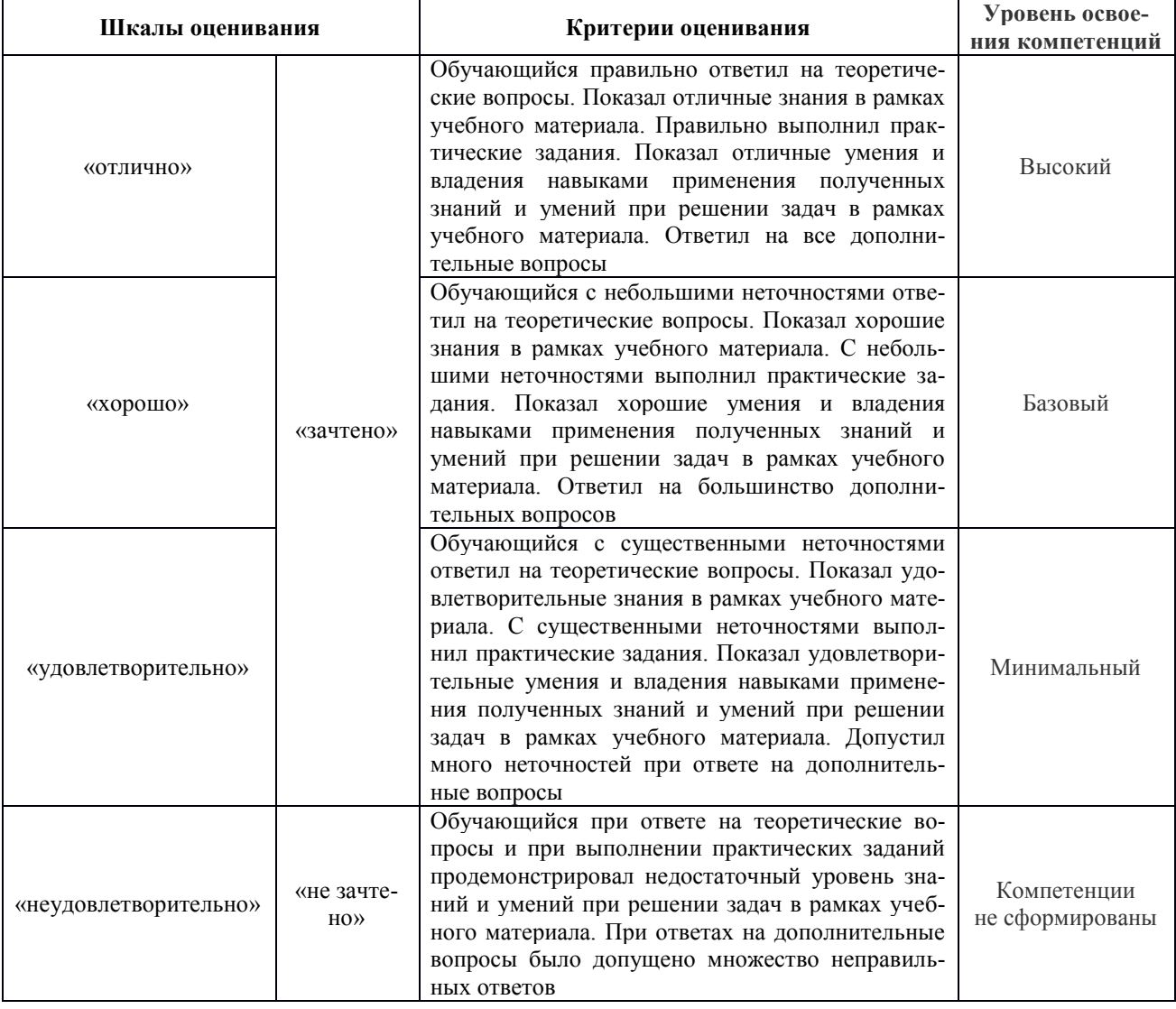

# **Критерии и шкалы оценивания результатов обучения при проведении текущего контроля успеваемости**

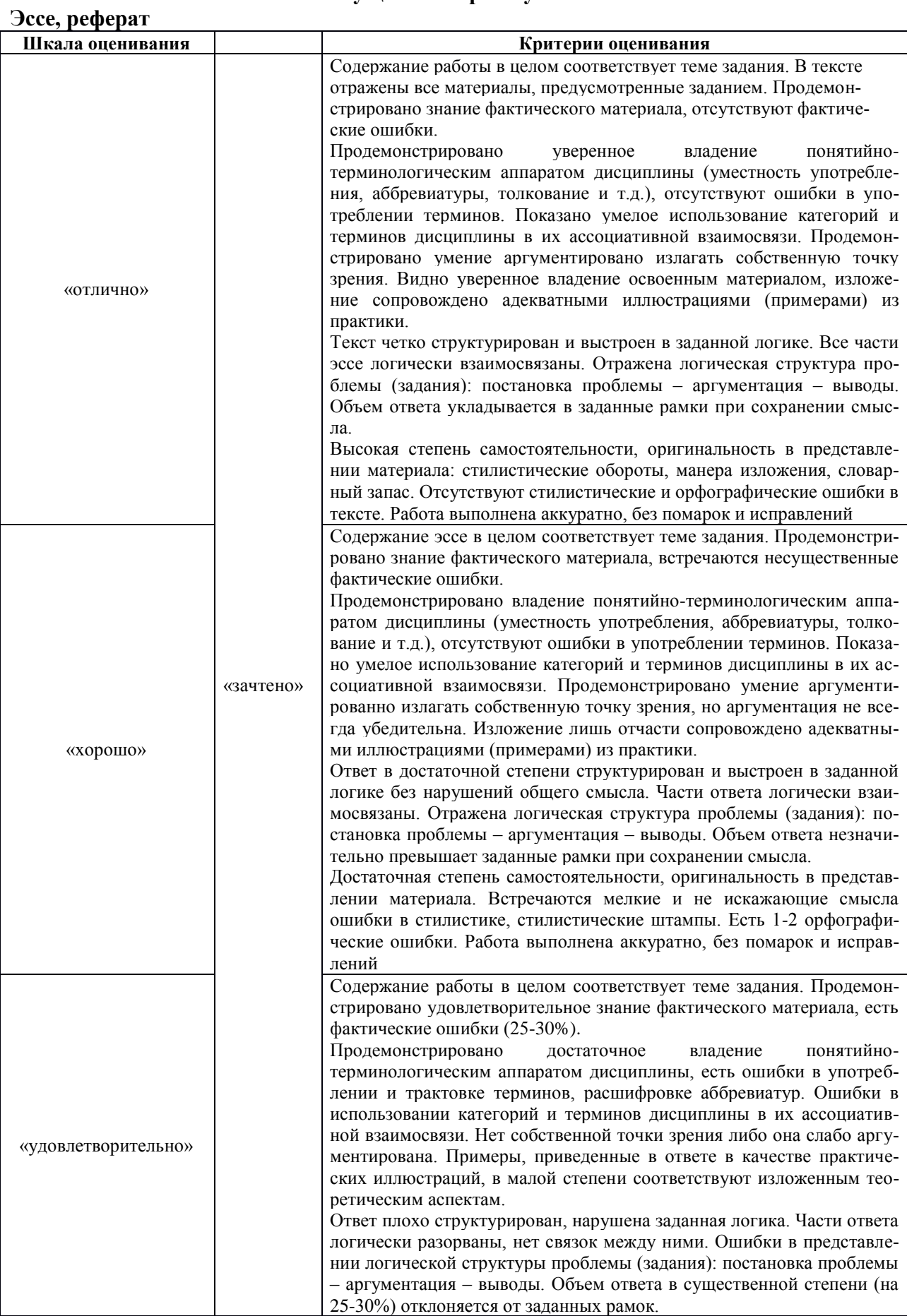

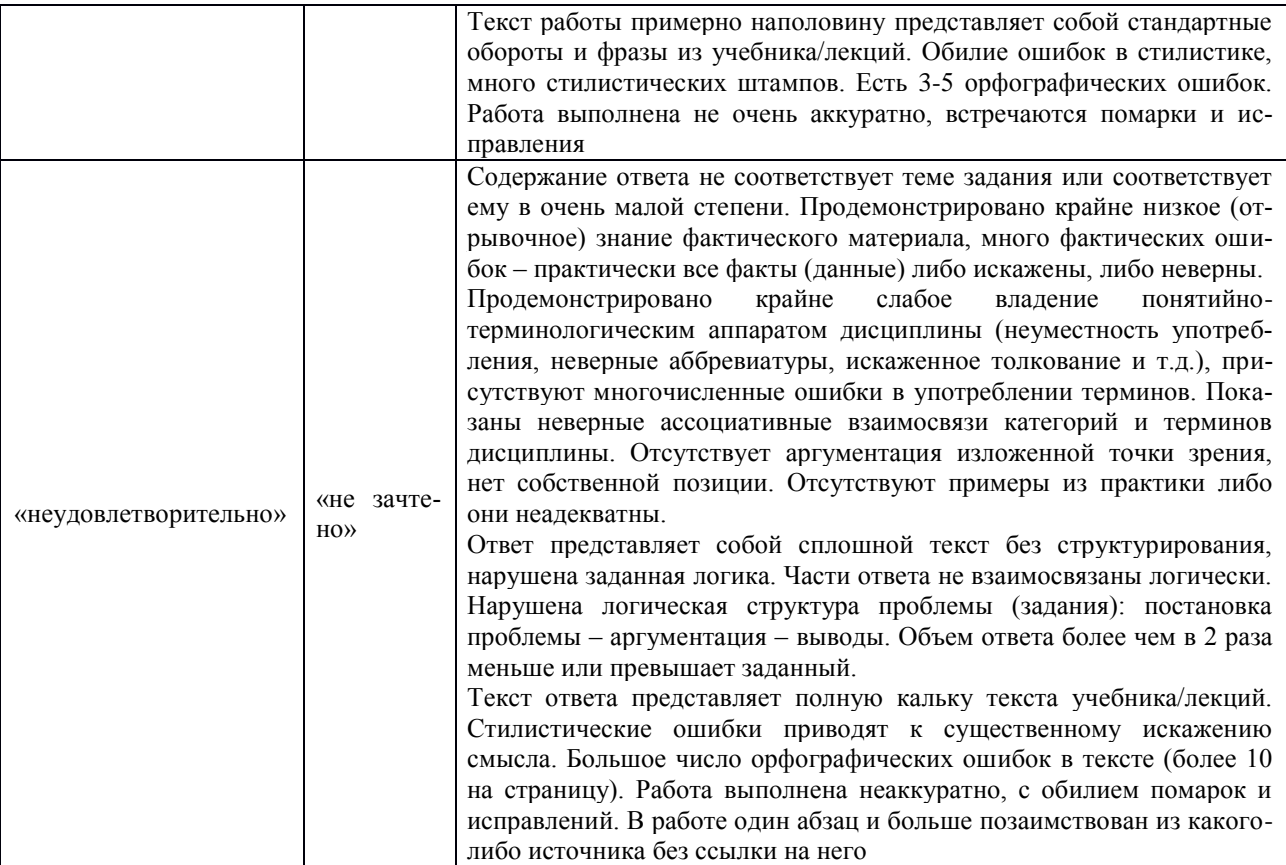

#### **Защита лабораторной работы**

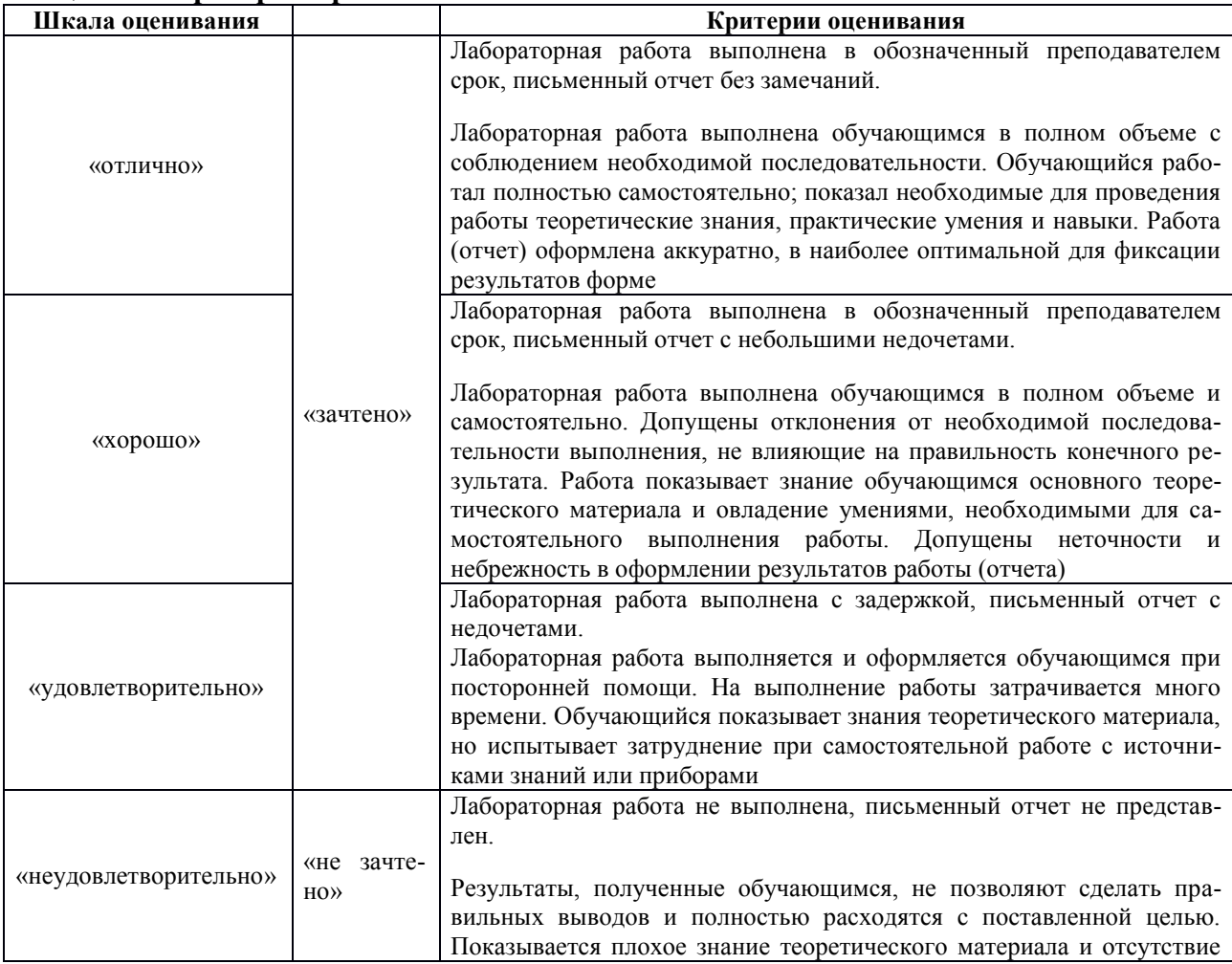

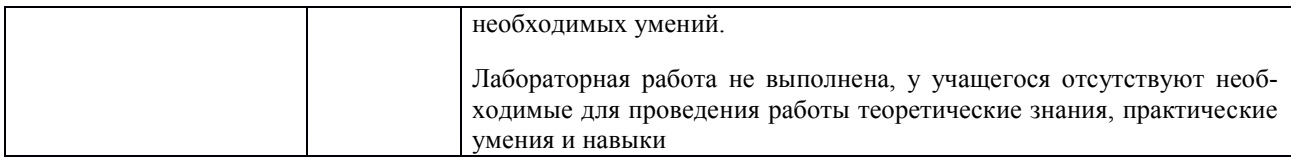

#### Тест

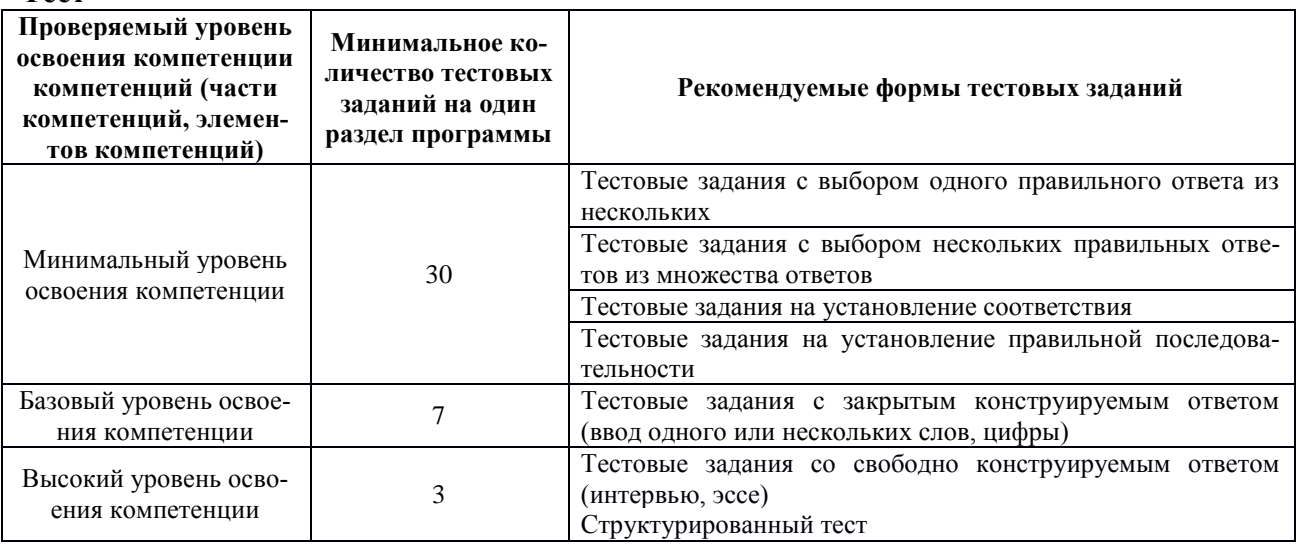

#### 3. Перечень теоретических вопросов к зачету

- $1.$ Роль и место языков программирования в создании и применении БД;
- $2.$ Задачи языков программирования в создании дружественного интерфейса доступа к БД;
- $3.$ Стандарты языка SQL и его применение в визуальных языках программирования;
- $\overline{4}$ . Другие языки доступа к данным;
- 5. Язык SQL История появления, стандарты;
- 6. Язык манипулирования данными;
- 7. Язык определения данных;
- 8. Другие составляющие языка SQL;
- 9. Основные типы данных;
- 10. Оператор Select выборки данных;
- 11. Структура оператора Select и порядок исполнения;
- $12.$ Перечень полей таблиц для формирования выборки данных и фильтрация данных;
- $13.$ Сортировка данных;
- $14.$ Группировка данных и группировка с условием;
- 15. Декартово произведение;
- $16.$ Объединение таблиц;
- 17. Соединения таблиц;
- 18. Операции разности и пересечения таблиц;
- 19. Операция деления таблиц;
- 20. Применение агрегатных функций;
- $21.$ Применение языка SQL в среде XAMPP;
- $22.$ Создание дампа БД и восстановление БД из дампа;
- $23.$ Создание таблиц в MySQL;
- 24. Возможности WorkBench из среды MySQL;
- $25.$ Создание схемы БД в среде WorkBench;
- **26.** Условия выборки. Фильтрация текстовых данных;
- **27.** Команды DDL, DML, их основные возможности;
- **28.** Построение вложенных запросов SELECT. Использование синонимов, представлений;
- **29.** Пользователи, разграничение прав доступа. Работа в многопользовательском режиме;
- **30.** Основные типы данных (вне зависимости от диалекта SQL);
- **31.** Изменение данных;
- **32.** Вставка данных;
- **33.** Некоторые вопросы безопасности при обмене данными;
- **34.** Пользователи, разграничение прав доступа.

#### **3.1 Перечень типовых практических заданий к зачету**

Предлагаются к разработке темы индивидуальных заданий. Выполняются самостоятельно в домашних условиях или в часы самостоятельной работы в лабораториях. Каждый из студентов выбирает одну из тем предметной области. Целью является получения навыков по проектированию информационной системы, в основе которой находится база данных.

Вариант выбирается студентом из списка и согласовывается с преподавателем, проводящим лабораторные занятия.

Предложенные темы реализуются в виде баз данных под управлением различных СУБД, изучаемых в процессе учебы. При выполнении одной из работ студентом изучается предложенная предметная область, формируются требования к структуре реляционной БД, формируются, если необходимо, индексы для таблиц БД.

#### **Все объекты базы данных создаются с помощью языковых конструкций. Выборки, вставки, изменения данных с помощью языковых конструкций.**

Также к зачету предоставляются инфологическая, логическая модели баз данных, проведена нормализация вплоть до третьей нормальной формы (НФ).

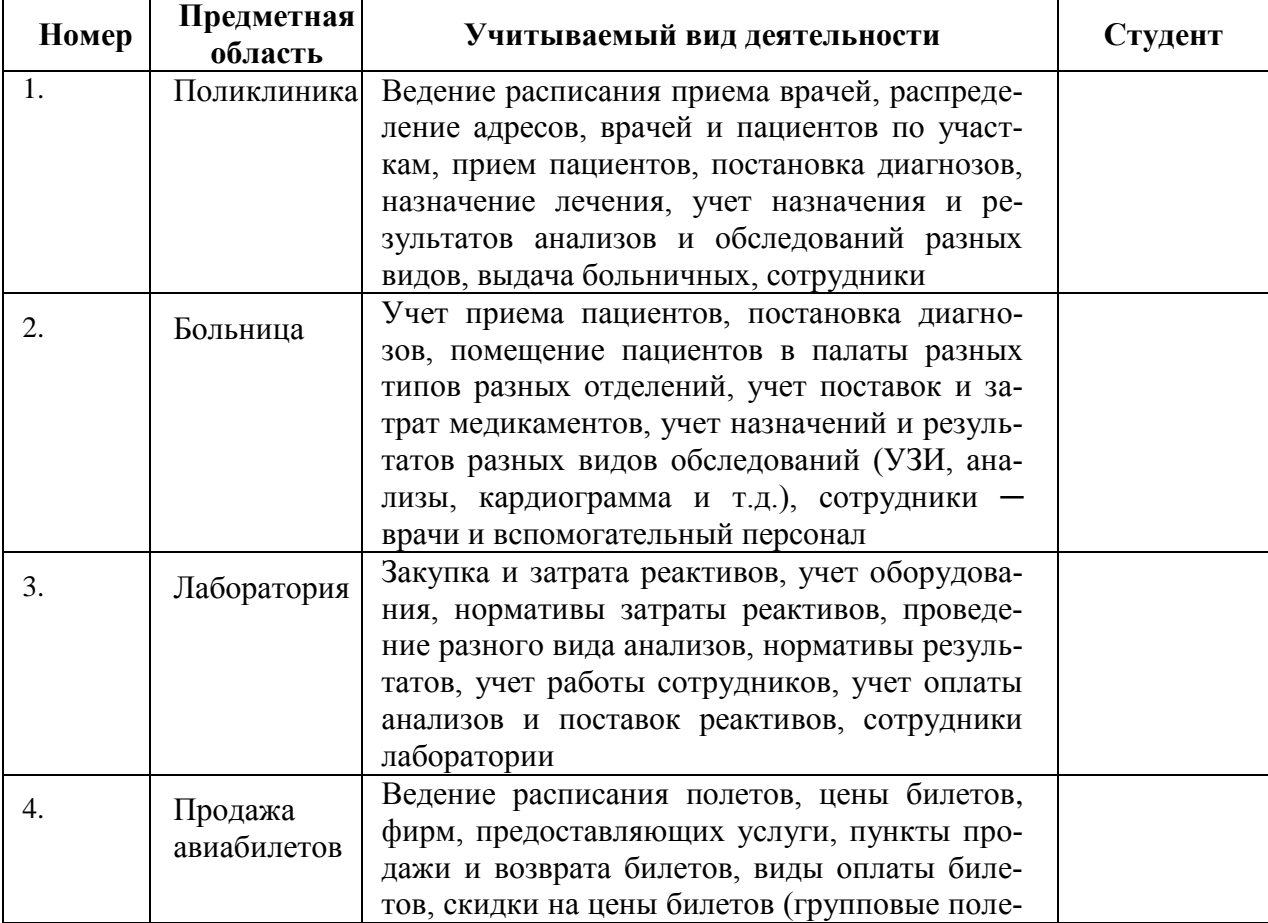

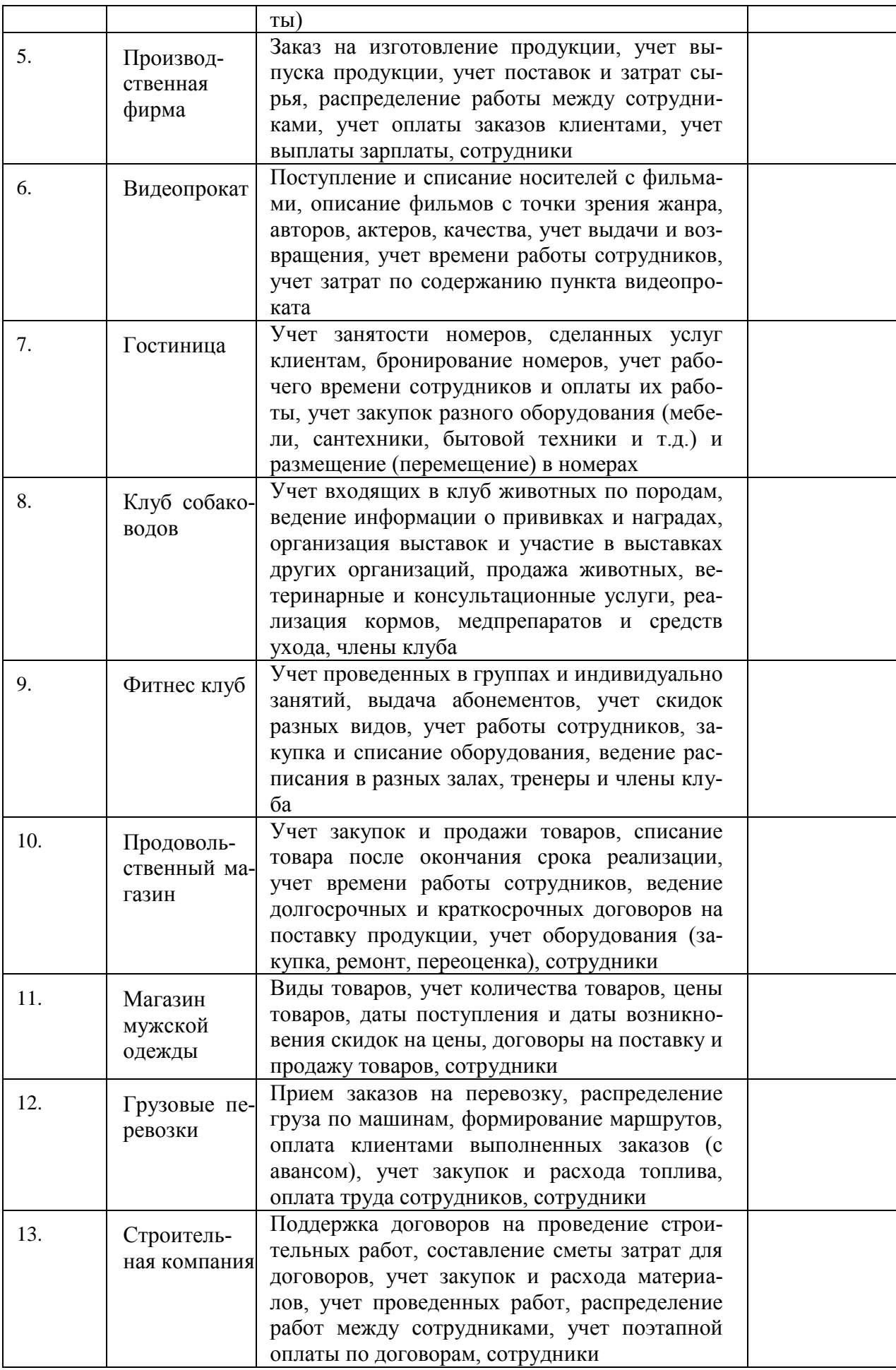

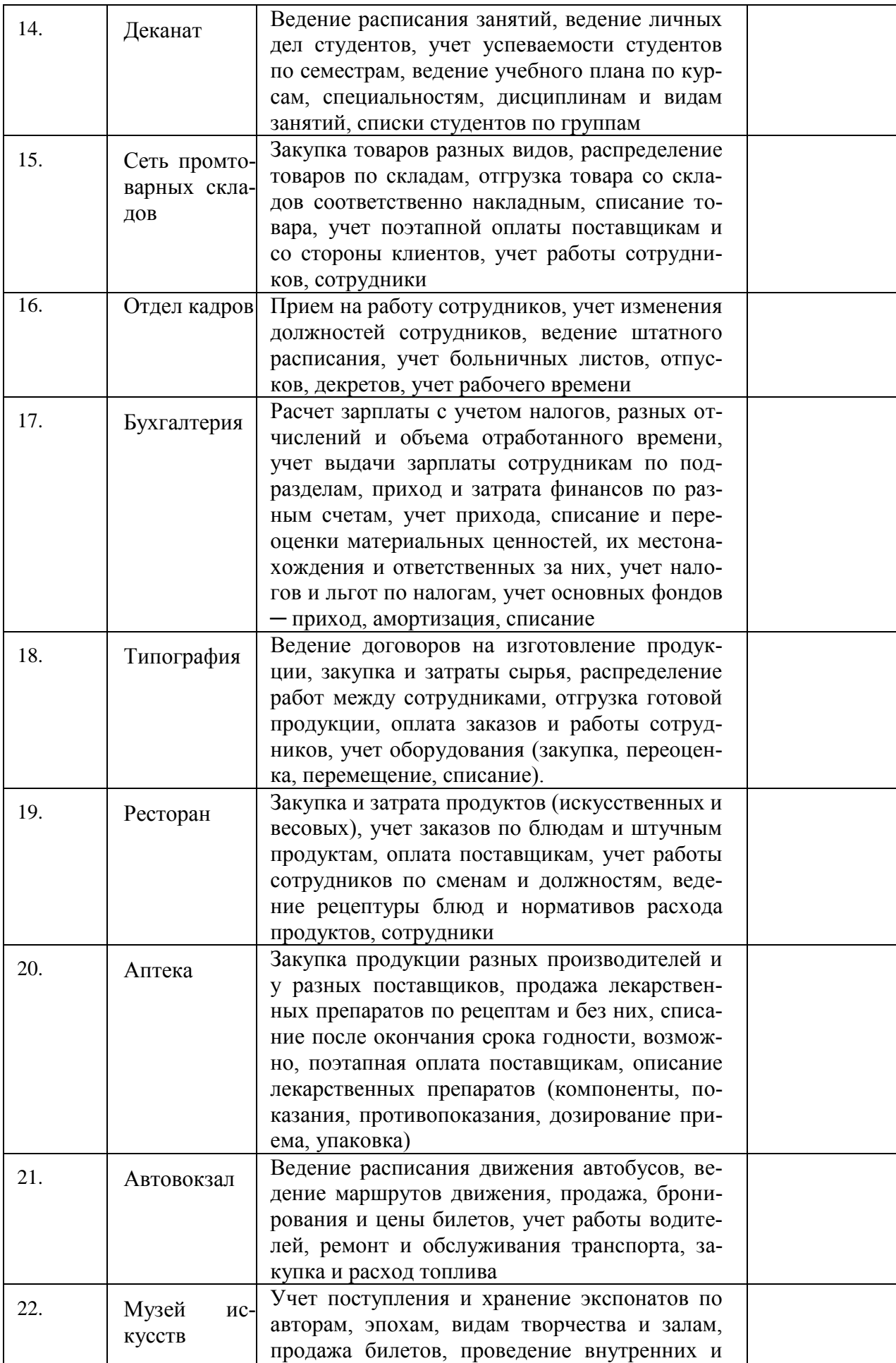

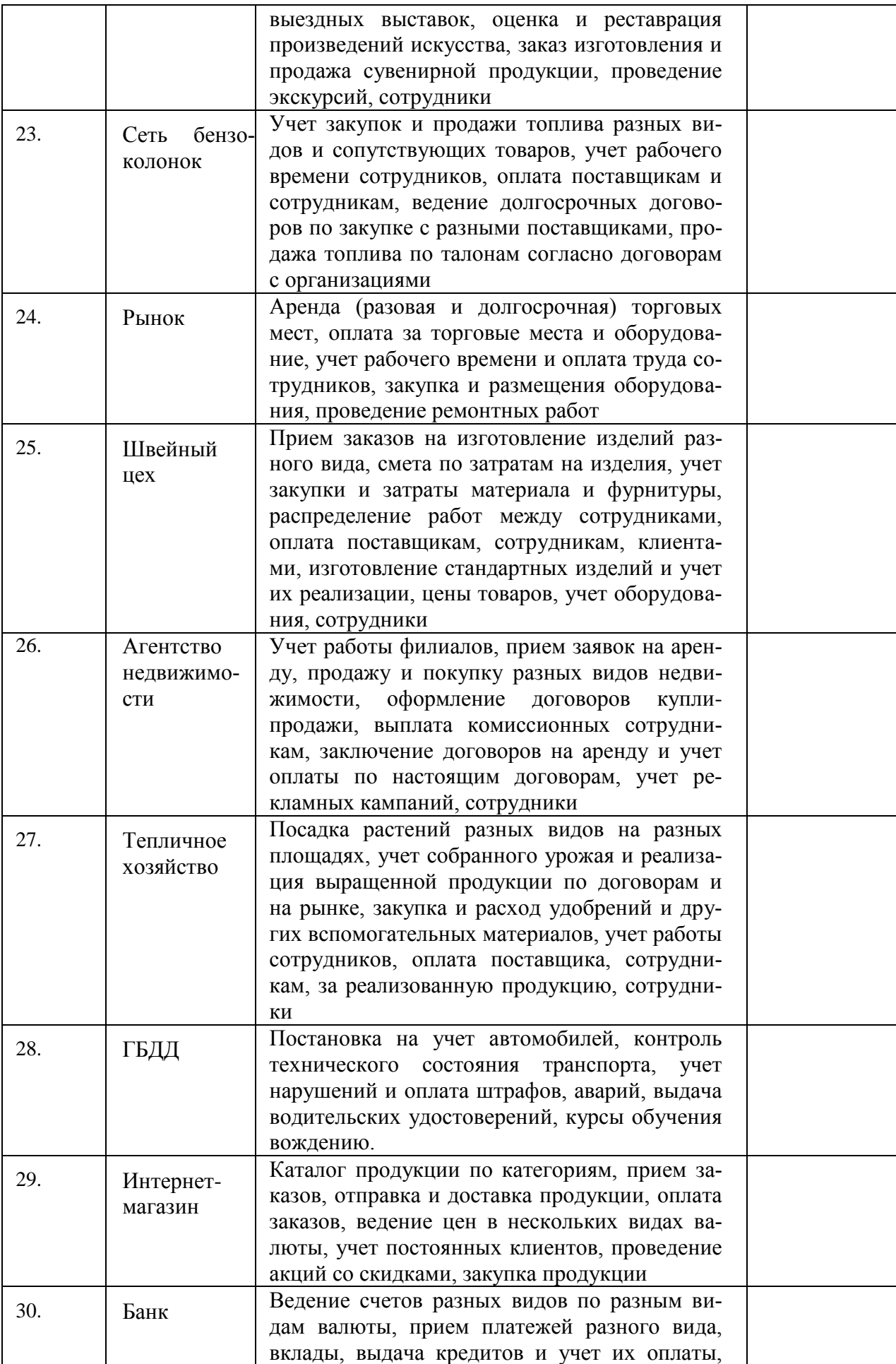

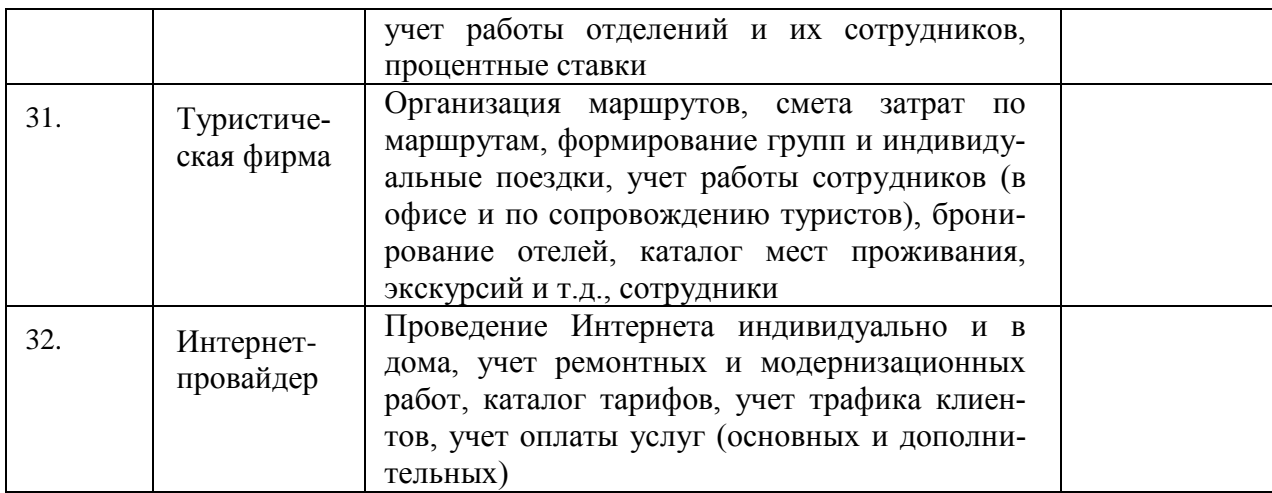

# **4 Методические материалы, определяющие процедуру оценивания знаний, умений, навыков и (или) опыта деятельности, характеризующих этапы формирования компетенций**

В таблице приведены описания процедур проведения контрольно-оценочных мероприятий и процедур оценивания результатов обучения с помощью оценочных средств в соответствии с рабочей программой дисциплины.

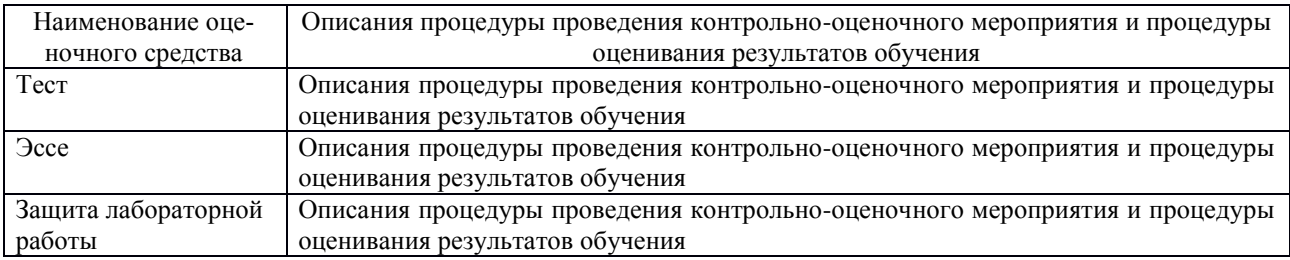

Для организации и проведения промежуточной аттестации (в форме зачета/экзамена) составляются типовые контрольные задания или иные материалы, необходимые для оценки знаний, умений, навыков и (или) опыта деятельности, характеризующих этапы формирования компетенций в процессе освоения образовательной программы:

- перечень теоретических вопросов к зачету/экзамену для оценки знаний;
- перечень типовых простых практических заданий к зачету/экзамену для оценки умений;
- перечень типовых практических заданий к зачету/экзамену для оценки навыков и (или) опыта деятельности.

Перечень теоретических вопросов и перечни типовых практических заданий разного уровня сложности к зачету/экзамену обучающиеся получают в начале семестра через электронную информационно-образовательную среду ИрГУПС (личный кабинет обучающегося).

#### **Описание процедур проведения промежуточной аттестации в форме зачета и оценивания результатов обучения**

При проведении промежуточной аттестации в форме зачета преподаватель может воспользоваться результатами текущего контроля успеваемости в течение семестра. Оценочные средства и типовые контрольные задания, используемые при текущем контроле, позволяют оценить знания, умения и владения навыками/опытом деятельности обучающихся при освоении дисциплины. С целью использования результатов текущего контроля успеваемости, преподаватель подсчитывает среднюю оценку уровня сформированности компетенций обучающегося (сумма оценок, полученных обучающимся, делится на число оценок).

#### Шкала и критерии опенивания уровня сформированности компетенций в результате изучения дисциплины при проведении промежуточной аттестации в форме зачета по результатам текущего контроля (без дополнительного аттестационного испытания)

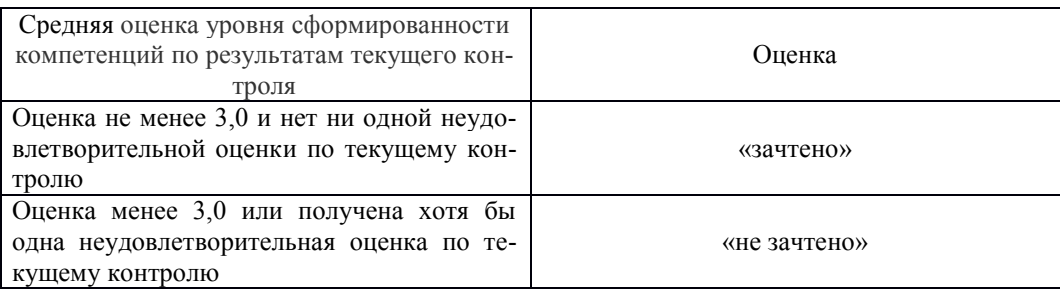

Если оценка уровня сформированности компетенций обучающегося не соответствует критериям получения зачета без дополнительного аттестационного испытания, то промежуточная аттестация в форме зачета проводится в форме собеседования по перечню теоретических вопросов и типовых практических задач (не более двух теоретических и двух практических). Промежуточная аттестация в форме зачета с проведением аттестационного испытания в форме собеседования проходит на последнем занятии по дисциплине.

В разделе «Типовые контрольные задания или иные материалы, необходимые для оценки знаний, умений, навыков и (или) опыта деятельности, характеризующих этапы формирования компетенций в процессе освоения образовательной программы» приведены типовые контрольные задания, для оценки результатов освоения образовательной программы. Задания, по которым проводятся контрольно-оценочные мероприятия, оформляются в соответствии с формами оформления оценочных средств, приведенными ниже, и не выставляются в электронную информационно-образовательную среду ИрГУПС, а хранятся на кафедреразработчике ФОС на бумажном носителе в составе ФОС по дисциплине.

#### Темы эссе

Перечень компетенций (части компетенции, элементов компетенции), проверяемых оценочным средством:

ПК-2: способностью применять программные средства системного, прикладного и специального назначения, инструментальные средства, языки и системы программирования для решения профессиональных задач

- $\overline{1}$ . Залачи языков лоступа к ланным в БД:
	- Язык манипулирования ланными:
- $3.$ Язык определения данных;
- $\overline{4}$ . Язык определения данных:
- 5. Выполнение запросов к БД;
- Использование синонимов, представлений; 6.
- Хранимые подпрограммы. Создание и применение; 7.
- 8. Связь языков HTML и PHP;
- 9. Связь PHP и MySOL;

 $\overline{2}$ .

10. Управление пользователями в БД.